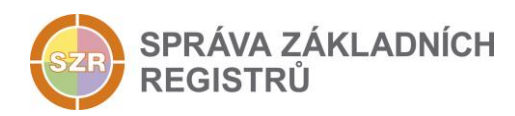

# Popis eGON služby

## E03 - robCtiAifo

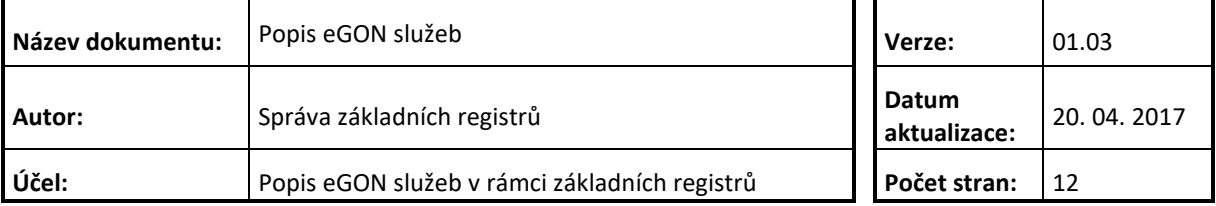

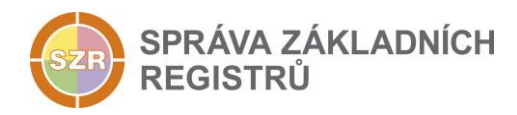

## **Obsah**

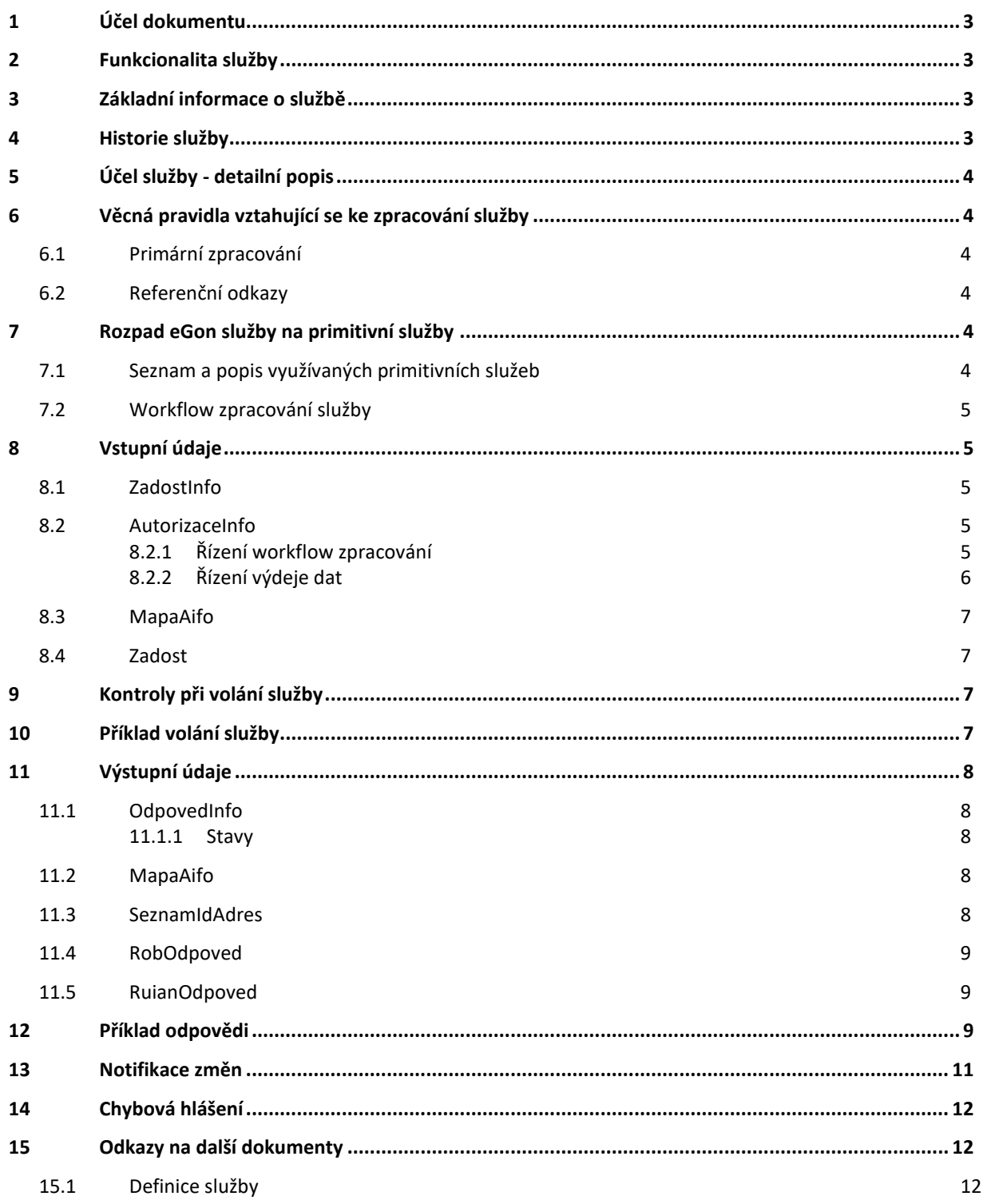

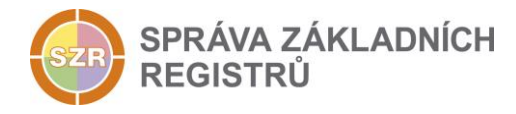

## <span id="page-2-0"></span>**1 Účel dokumentu**

Účelem tohoto dokumentu je především poskytnout orgánům veřejné moci, obecně uživatelům Základních registrů, jednoduchý a srozumitelný popis jak používat příslušnou eGON službu, včetně informací pro IT pracovníky orgánů veřejné moci. Změny provádí SZR.

## <span id="page-2-1"></span>**2 Funkcionalita služby**

Služba *E03 robCtiAifo* provádí výdej referenčních údajů jedné osoby z ROB dle AIFO.

### <span id="page-2-2"></span>**3 Základní informace o službě**

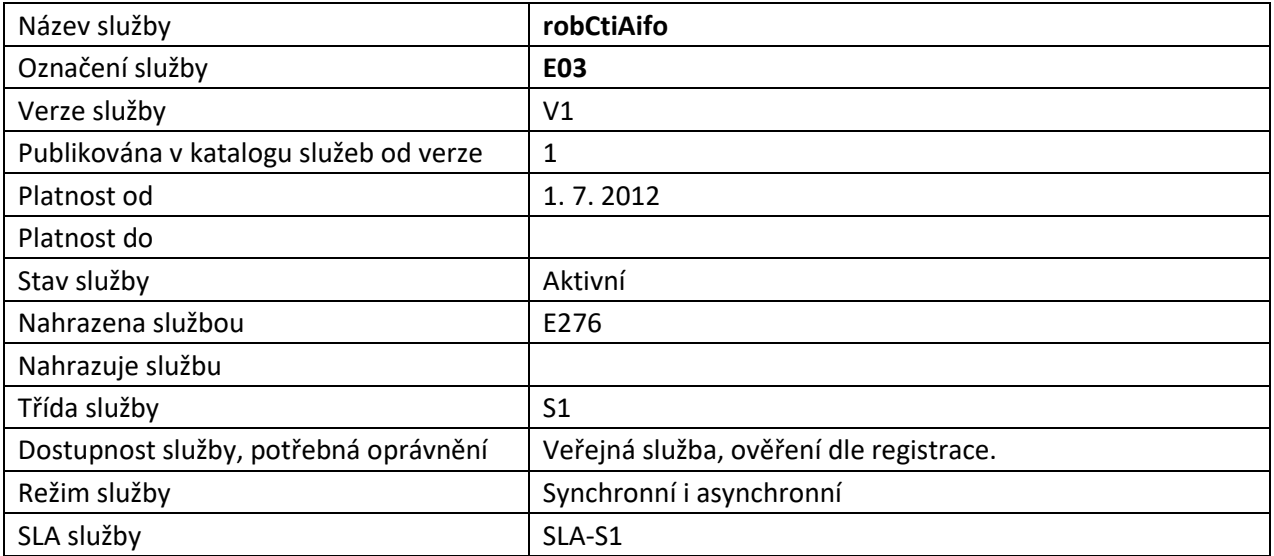

#### <span id="page-2-3"></span>**4 Historie služby**

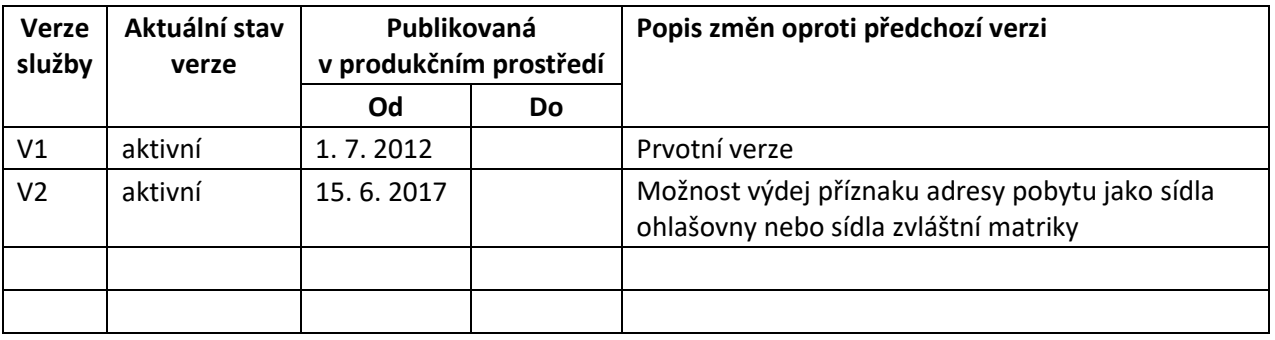

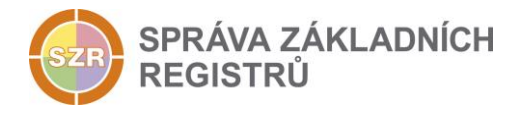

## <span id="page-3-0"></span>**5 Účel služby - detailní popis**

Služba *E03 robCtiAifo* provádí výdej referenčních údajů nebo kontrolu existence jedné osoby z ROB dle AIFO.

V případě výdeje referenčních údajů služba umožňuje současně získat data referenčních odkazů z RUIAN.

AIFO žádosti je přeloženo v ORG na AIFOROB. Následně je provedeno čtení nebo ověření v existence v ROB.

V případě požadavku na čtení dat jsou podle požadavku na čtení RUIAN případně načtena data pro referenční odkazy do RUIAN.

Nakonec je proveden překlad na AIFOAIS.

Služba zohledňuje seznam údajů uvedený v elementu *SeznamUdaju* dle obecné funkcionality popsané v dokumentu *Podmínky pro připojení AIS do ISZR*. Údaje relevantní pro tuto službu jsou popsány níže v kapitole [Řízení výdeje dat](#page-5-0).

## <span id="page-3-1"></span>**6 Věcná pravidla vztahující se ke zpracování služby**

#### <span id="page-3-2"></span>*6.1 Primární zpracování*

Na vstupu musí být specifikováno AIFO a zda se jedná o využití nebo poskytnutí údajů. Dále je možné specifikovat, zda má či nemá být prováděn výstup dat z ROB (viz *MapaAifo* atribut *nacistData*) při neuvedení se data ROB nevydávají), případně kterých, a zda má být proveden výdej dat z RUIAN.

Na vstupu musí být konzistentní lokální AIFO uvedené v *MapaAifo* a lokální AIFO uvedené v datové části.

#### <span id="page-3-3"></span>*6.2 Referenční odkazy*

Na základě specifikace hodnot pro řízení workflow jsou ve výstupu služby, pokud je to relevantní, případně doplněny informace o entitách vedených odkazem z registru RUIAN, viz kapitola Řízení [workflow zpracování](#page-4-4).

## <span id="page-3-4"></span>**7 Rozpad eGon služby na primitivní služby**

#### <span id="page-3-5"></span>*7.1 Seznam a popis využívaných primitivních služeb*

V rámci zpracování jsou využívány následující interní služby:

- G27 *orgCtiAifo* zprostředkuje transformaci AIFOzdr na AIFOcil.
- O03 *robCtiAifo* zprostředkuje čtení referenčních údajů z registru ROB.
- G02 *orgZalozAifo* zprostředkuje překlad AIFOzdr na AIFOcil.
- A28 *ruianCtiProROB* služba pro doplnění údajů o fyzické osobě z ROB nebo pro ověření existence odkazů do RUIAN.

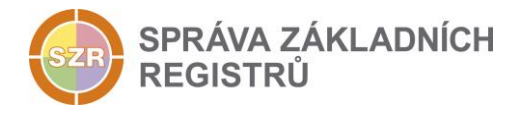

<span id="page-4-0"></span>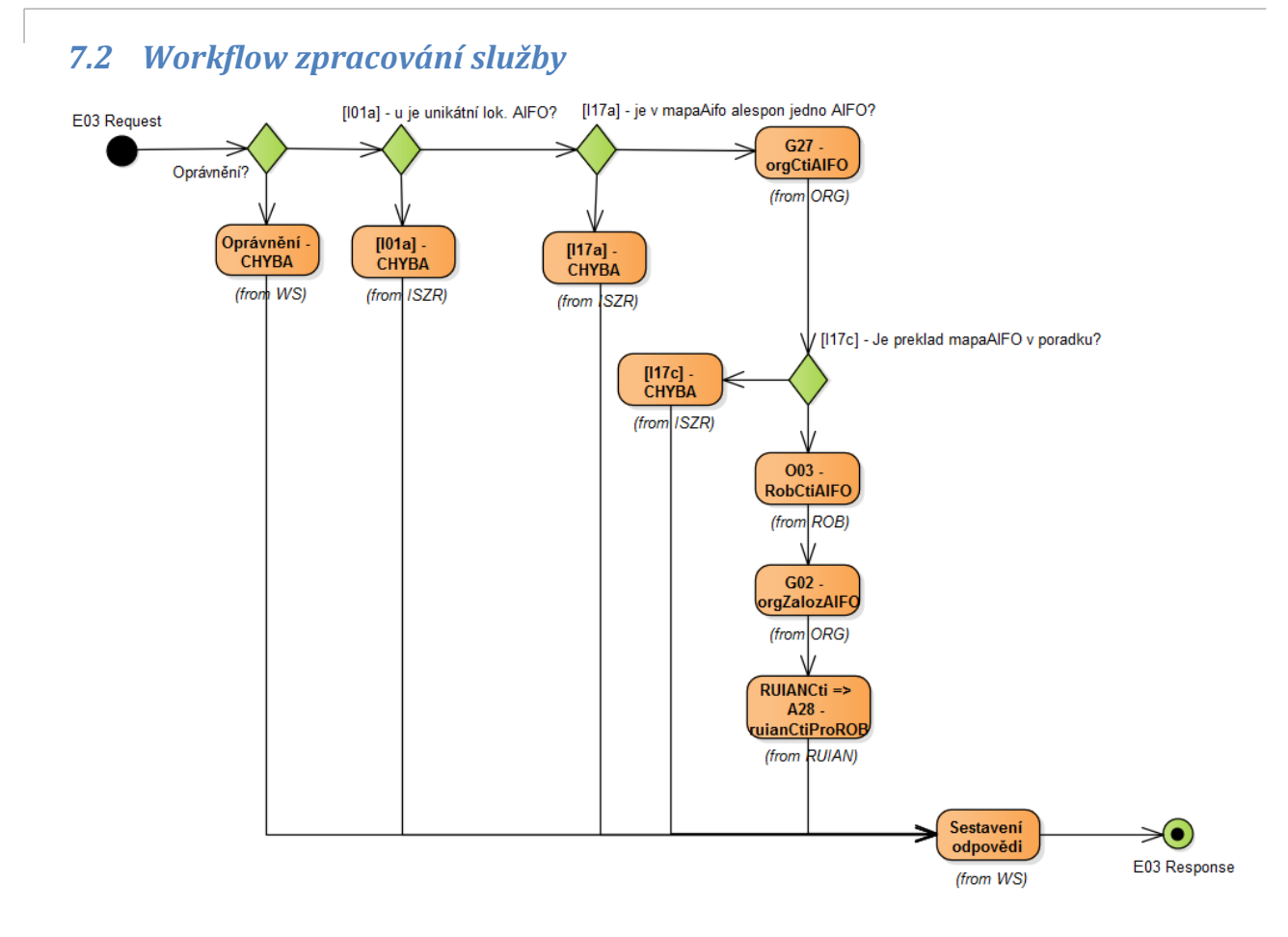

## <span id="page-4-1"></span>**8 Vstupní údaje**

Vstupní údaje obsahují standardní položky, definované v datovém typu *RobCtiAifoType.* Bez správného vyplnění vstupních údajů nelze transakci zpracovat.

#### <span id="page-4-2"></span>*8.1 ZadostInfo*

Položka *ZadostInfo* představuje standardní hlavičku datové zprávy dotazu, která je odesílána ke zpracování. Struktura a obsah hlavičky zprávy jsou dány datovým typem *ZadostInfoType*. Obsahuje údaje, které ISZR vyžaduje pro ověření přístupu ke službě. Povinné položky musí být vyplněny.

Položky *Subjekt, Uzivatel a DuvodUcel* musí být vyplněny.

#### <span id="page-4-3"></span>*8.2 AutorizaceInfo*

Položka *AutorizaceInfo* slouží k upřesnění požadavku na výstup služby. Pokud je uvedena, pak se v elementu *SeznamUdaju* mohou uvést hodnoty požadované z ROB. Položka *MaximalniPocetZaznamu* se v této službě nevyužívá.

#### <span id="page-4-4"></span>**8.2.1 Řízení workflow zpracování**

Pokud je uvedena hodnota *RUIANCti* nebo *RUIANOver*, a je požadováno čtení z ROB (viz *MapaAifo* atribut *nacistData*) je v rámci vykonání služby provedeno čtení nebo ověření v RUIAN údajů ROB, které jsou vedeny referenčním odkazem do RUIAN.

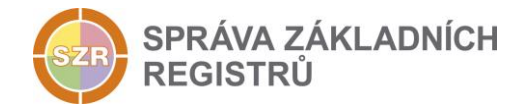

#### <span id="page-5-0"></span>**8.2.2 Řízení výdeje dat**

Pokud nejsou specifikovány v elementu *SeznamUdaju* požadované údaje, jsou na výstupu z ROB uvedeny údaje dle oprávnění. Pokud jsou uvedeny požadované údaje, jsou vydávány pouze požadované údaje.

Dostupné údaje z ROB, které je možné specifikovat v seznamu údajů:

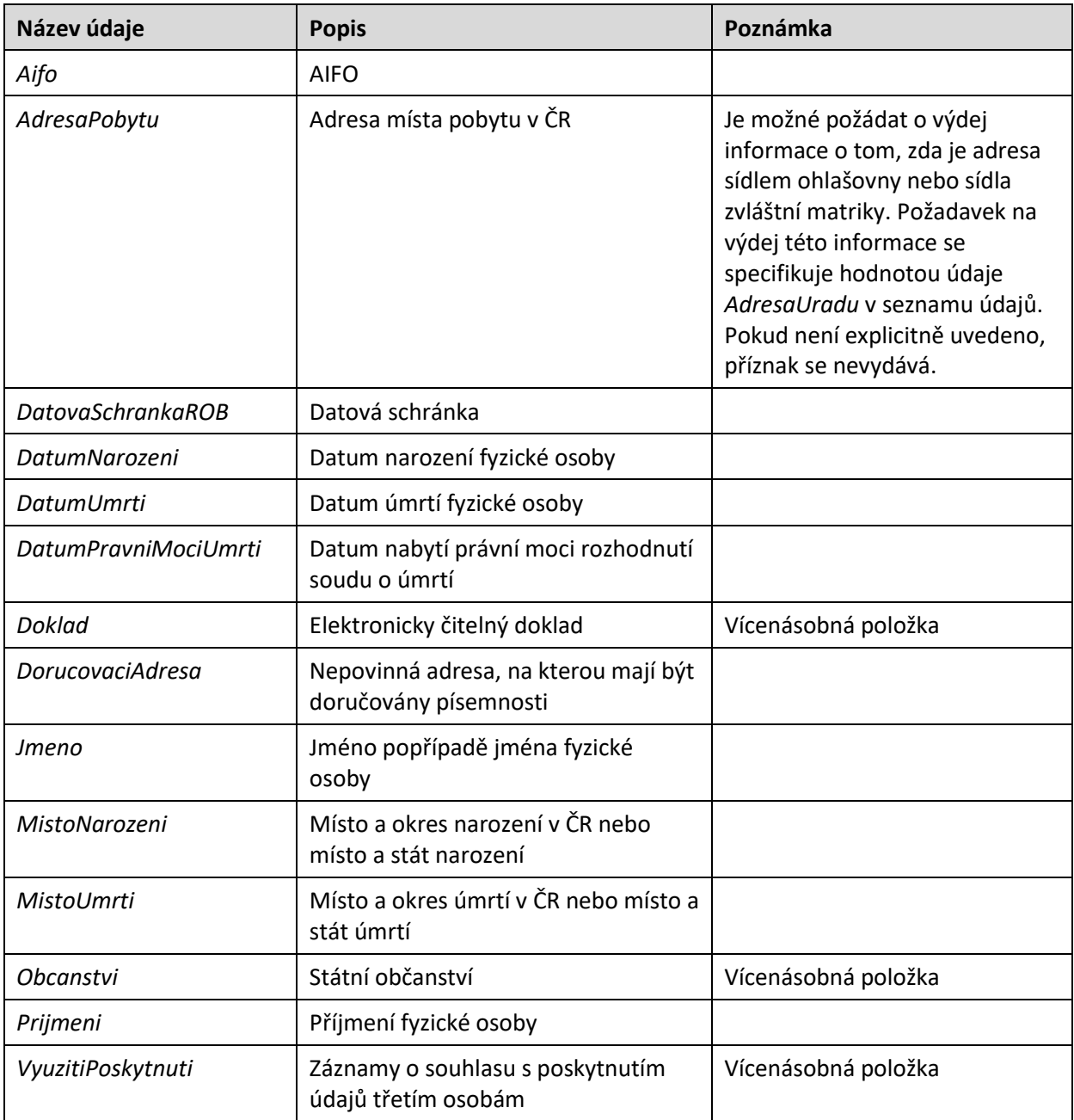

V seznamu může oprávněný žadatel (příznak potlačení výdeje provozních údajů podle §60, odst. 1), písm. f) zákona 111/2009 Sb., ve znění pozdějších předpisů) pro případné znepřístupnění záznamu o výdeji uvést i položku *ZnepristupniLog*.

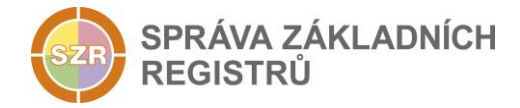

#### <span id="page-6-0"></span>*8.3 MapaAifo*

V elementu *MapaAifo* se uvádí dvojice lokální a globální AIFO identifikující osobu v ROB.

Pokud je požadován výdej referenčních údajů z ROB, je nutné uvést atribut *nacistData* s hodnotou *true*.

Pokud není atribut *nacistData* uveden nebo má hodnotu *false*, provádí se v ROB pouze ověření existence AIFO zadaného na vstupu, ROB nevydává žádné referenční údaje.

#### <span id="page-6-1"></span>*8.4 Zadost*

Položka *Zadost* slouží k detailní specifikaci požadavků na službu. Vstupní parametry jsou uvedeny v elementu *RobCtiAifoData*. V elementu *Aifo* se uvádí lokální AIFO. V elementu *VyuzitiPoskytnuti* se uvádí, zda jde o využití údajů z ROB (hodnota *vyuziti*) nebo o poskytnutí údajů z ROB (hodnota *poskytnuti*).

## <span id="page-6-2"></span>**9 Kontroly při volání služby**

Na vstupu jsou prováděny běžné kontroly na oprávnění při volání služby.

## <span id="page-6-3"></span>**10 Příklad volání služby**

```
<s:Envelope xmlns:s="http://schemas.xmlsoap.org/soap/envelope/">
   <s:Header>
     <Action s:mustUnderstand="1" 
xmlns="http://schemas.microsoft.com/ws/2005/05/addressing/none">IszrRobCtiAifo</Action>
   </s:Header>
   <s:Body xmlns:xsi="http://www.w3.org/2001/XMLSchema-instance" 
xmlns:xsd="http://www.w3.org/2001/XMLSchema">
     <RobCtiAifo xmlns="urn:cz:isvs:iszr:schemas:IszrRobCtiAifo:v1">
       <ZadostInfo xmlns="urn:cz:isvs:iszr:schemas:IszrAbstract:v1">
         <CasZadosti xmlns="urn:cz:isvs:reg:schemas:RegTypy:v1">2014-01-01T01:00:00</CasZadosti>
         <Agenda xmlns="urn:cz:isvs:reg:schemas:RegTypy:v1">Axxx</Agenda>
         <AgendovaRole xmlns="urn:cz:isvs:reg:schemas:RegTypy:v1">CRxxx</AgendovaRole>
         <Ovm xmlns="urn:cz:isvs:reg:schemas:RegTypy:v1">ovm</Ovm>
         <Ais xmlns="urn:cz:isvs:reg:schemas:RegTypy:v1">ais</Ais>
         <Subjekt xmlns="urn:cz:isvs:reg:schemas:RegTypy:v1">subjekt</Subjekt>
         <Uzivatel xmlns="urn:cz:isvs:reg:schemas:RegTypy:v1">uzivatel</Uzivatel>
         <DuvodUcel xmlns="urn:cz:isvs:reg:schemas:RegTypy:v1">duvod</DuvodUcel>
         <AgendaZadostId xmlns="urn:cz:isvs:reg:schemas:RegTypy:v1">c04322dc-f15d-40b5-8360-
42785adf9e24</AgendaZadostId>
       </ZadostInfo>
       <AutorizaceInfo xmlns="urn:cz:isvs:iszr:schemas:IszrAbstract:v1">
         <SeznamUdaju>Aifo Prijmeni Jmeno AdresaPobytu DorucovaciAdresa DatumNarozeni 
MistoNarozeni DatumUmrti DatumPravniMociUmrti MistoUmrti DatovaSchrankaROB Doklad Obcanstvi 
RUIANCti</SeznamUdaju>
       </AutorizaceInfo>
       <MapaAifo nacistData="true" xmlns="urn:cz:isvs:iszr:schemas:IszrAbstract:v1">
         <PrevodAifo xmlns="urn:cz:isvs:reg:schemas:RegTypy:v1">
           <LokalniAifo>1</LokalniAifo>
           <GlobalniAifo>xxxxxxxxxxxxxxxxxx=</GlobalniAifo>
         </PrevodAifo>
       </MapaAifo>
       <Zadost>
         <RobCtiAifoData>
           <Aifo xmlns="urn:cz:isvs:rob:schemas:RobDotazyData:v1">1</Aifo>
           <VyuzitiPoskytnuti 
xmlns="urn:cz:isvs:rob:schemas:RobDotazyData:v1">poskytnuti</VyuzitiPoskytnuti>
         </RobCtiAifoData>
       </Zadost>
     </RobCtiAifo>
   </s:Body>
</s:Envelope>
```
Správa základních registrů tel.: +420 236 031 752 Na Vápence 14 www.szrcr.cz 130 00 Praha 3 – Žižkov

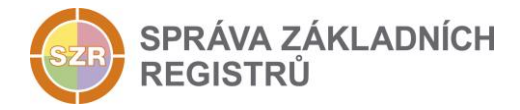

## <span id="page-7-0"></span>**11 Výstupní údaje**

Výstupní údaje obsahují položky definované v datovém typu *RobCtiAifoResponseType*.

#### <span id="page-7-1"></span>*11.1 OdpovedInfo*

Struktura položky *OdpovedInfo* obsahuje údaje, které ISZR ale i AIS očekává k dokončení vyřízení požadavku. Struktura a obsah hlavičky zprávy jsou dány datovým typem *OdpovedInfoType*.

#### <span id="page-7-2"></span>**11.1.1Stavy**

Stav provedení služby je uveden v elementu *Status*/*VysledekKod*:

- *OK* služba byla zpracována v pořádku
- *VAROVANI* při zpracování nastala situace, na kterou je vhodné upozornit.
- *CHYBA* zpracování není možné provést

Pokud skončí služba stavem *CHYBA* nebo *VAROVANI*, a jsou známy detailnější informace, jsou podrobnosti uvedeny v elementu *VysledekDetail*.

Stav *CHYBA* nastává v situacích:

- AIFO nelze přeložit v ORG
	- o Vstupní AIFO neexistuje, bylo zrušeno, spojeno, rozděleno
- Nekonzistentní AIFO v *MapaAifo* a datové části
- Chybný seznam údajů
- Není oprávnění

Stav *CHYBA* se dále může vyskytnout v situaci, kdy zpracování není možné provést, například službu nebylo možné z nějakého závažného důvodu vykonat nebo sestavit odpověď.

Stav *VAROVANI* nastává v situacích:

- Vstupní AIFO existuje v ORG, nenalezeno v ROB
- Výstupní AIFO neexistuje
	- o AIFO osoby, ke které jsou vydávány údaje, bylo při změně zrušeno, spojeno nebo rozděleno v ORG
- Nebyla nalezena adresa nebo adresní lokalita v RUIAN při dereferenci odkazu RUIAN

#### <span id="page-7-3"></span>*11.2 MapaAifo*

Obsahuje seznam AIFO nalezených osob. V seznamu je uvedeno lokální AIFO a globální AIFO, přičemž lokální AIFO odkazuje na příslušnou osobu uvedenou v *RobOdpoved*.

#### <span id="page-7-4"></span>*11.3 SeznamIdAdres*

V elementech *AdresniMisto* je uveden seznam id adresních míst a v elementech *AdresniLokalita* seznam adresních lokalit, které jsou vedeny u osoby jako referenční odkazy do RUAIN.

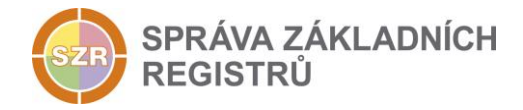

#### <span id="page-8-0"></span>*11.4 RobOdpoved*

Položka je vyplněna, pokud bylo provedeno volání ROB.

V položce je uveden aplikační status ROB v elementu *RobAplikacniStatus* a v případě požadavku na čtení dat i vlastní data ROB. Položky s obsahem *NULL* a současně se stavem *SPRAVNY* se nevydávají. V ostatních případech se položky vydávají, pokud jsou požadovány.

Seznam položek na výstupu osoby z ROB je uveden v následující tabulce. Tučně zvýrazněné položky reprezentují seznamy, mohou se vyskytovat opakovaně. Odsazením je znázorněn vnořený element.

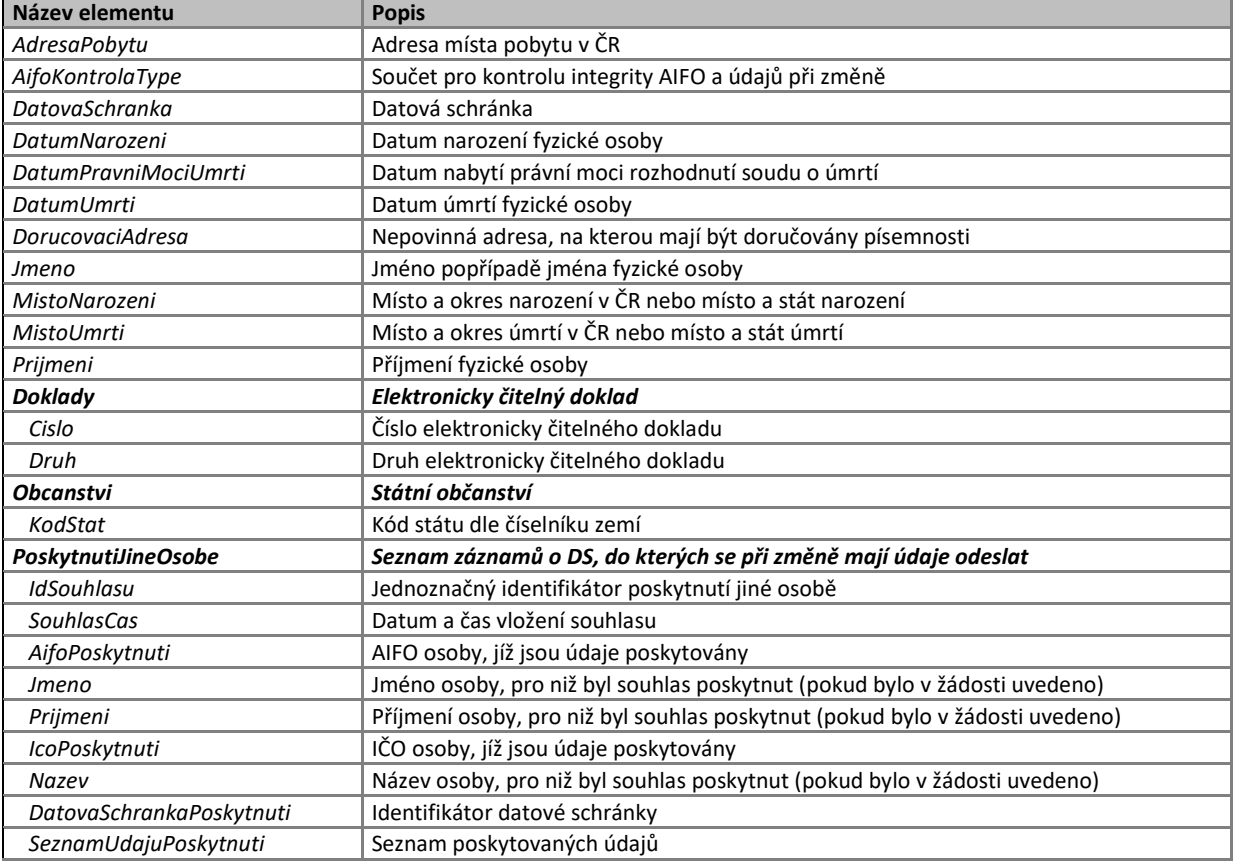

#### <span id="page-8-1"></span>*11.5 RuianOdpoved*

Položka je vyplněna, pokud jsou z RUIAN vrácena aplikační data. To závisí na požadavku čtení RUIAN v žádosti a na existenci referenčních odkazů ve vydávaných datech ROB. Data RUIAN jsou umístěna v elementu *RuianCtiProRobDataResponse*. Obsahem položky je seznam údajů o adresách v elementu *SeznamAdres*, případně seznam údajů o lokalitách v elementu *SeznamLokalit*.

## <span id="page-8-2"></span>**12 Příklad odpovědi**

```
<soapenv:Envelope xmlns:soapenv="http://schemas.xmlsoap.org/soap/envelope/" 
xmlns:autocont1="urn:cz:isvs:iszr:services:IszrRosCtiIco:v1" 
xmlns:abs="urn:cz:isvs:iszr:schemas:IszrAbstract:v1" 
xmlns:e03="urn:cz:isvs:iszr:schemas:IszrRobCtiAifo:v1" 
xmlns:reg="urn:cz:isvs:reg:schemas:RegTypy:v1" xmlns:xlinl="http://www.w3.org/1999/xlink" 
xmlns:rod="urn:cz:isvs:rob:schemas:RobDotazyData:v1" 
xmlns:rob="urn:cz:isvs:rob:schemas:RobTypy:v1"
```

```
Správa základních registrů tel.: +420 236 031 752
Na Vápence 14 www.szrcr.cz
130 00 Praha 3 – Žižkov
```
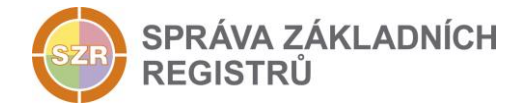

```
xmlns:autocont2="urn:cz:isvs:ruian:schemas:CtiProRob:v1" 
xmlns:autocont3="urn:cz:isvs:ruian:schemas:CtiAdresa:v1">
   <soapenv:Header />
   <soapenv:Body>
     <e03:RobCtiAifoResponse>
       <abs:OdpovedInfo>
        \texttt{Kreq:}CasOdpovedi>2015-05-05T14:22:12.6818750+02:00</reg:CasOdpovedi>
         <reg:Status>
          <reg:VysledekKod>OK</reg:VysledekKod>
         </reg:Status>
         <reg:AgendaZadostId>c04322dc-f15d-40b5-8360-42785adf9e24</reg:AgendaZadostId>
         <reg:IszrZadostId>721a8a2b-3388-4392-adf8-3c3157d4396f</reg:IszrZadostId>
       </abs:OdpovedInfo>
       <abs:MapaAifo lokalniAifoOd="3">
         <reg:PrevodAifo>
           <reg:LokalniAifo stavOvereniAifo="true">1</reg:LokalniAifo>
          <reg:GlobalniAifo>xxxxxxxxxxxxxxxxx=</reg:GlobalniAifo>
        </reg:PrevodAifo>
         <reg:PrevodAifo>
           <reg:LokalniAifo>2</reg:LokalniAifo>
           <reg:GlobalniAifo>yyyyyyyyyyyyyyyyyy=</reg:GlobalniAifo>
        </reg:PrevodAifo>
       </abs:MapaAifo>
       <abs:SeznamIdAdres>
         <reg:AdresniMisto stavOvereniPrvku="existuje">19507780</reg:AdresniMisto>
         <reg:AdresniMisto stavOvereniPrvku="existuje">22986847</reg:AdresniMisto>
         <reg:AdresniLokalita stavOvereniPrvku="existuje" 
typPrvku="OB">580031</reg:AdresniLokalita>
         <reg:AdresniLokalita stavOvereniPrvku="existuje" 
typPrvku="OB">500011</reg:AdresniLokalita>
       </abs:SeznamIdAdres>
       <e03:RobOdpoved>
         <e03:RobCtiAifoDataResponse>
           <rod:RobAplikacniStatus>
             <rob:VysledekRobKodType>OK</rob:VysledekRobKodType>
           </rod:RobAplikacniStatus>
          <rod:AdresaPobytu stav="spravny" zmenaCas="2015-01-
27T14:06:47">19507780</rod:AdresaPobytu>
<rod:AifoKontrolaType>36jUcl+UnjKHvcWtae0n+PzTqWOA6ibfQkRLG0gVqp0wvf1FTqAY2wVy2KPQT9JkjFdyZxUh8v
IaTiSa1L5/Bw==</rod:AifoKontrolaType>
           <rod:DatovaSchranka stav="spravny">Ds00001</rod:DatovaSchranka>
 <rod:DatumNarozeni stav="spravny">1991-08-23</rod:DatumNarozeni>
 <rod:DatumPravniMociUmrti stav="spravny">2011-08-23</rod:DatumPravniMociUmrti>
          <rod:DatumUmrti stav="spravny">2011-07-23</rod:DatumUmrti>
           <rod:DorucovaciAdresa stav="spravny" typAdresy="adresaCrOdkaz">
             <rob:AdresaCr>22986847</rob:AdresaCr>
           </rod:DorucovaciAdresa>
          <rod:Jmeno stav="spravny">JOSEF</rod:Jmeno>
           <rod:MistoNarozeni stav="spravny">
            <rob:NarozeniCr obec="true">580031</rob:NarozeniCr>
           </rod:MistoNarozeni>
           <rod:MistoUmrti stav="spravny">
            <rob:UmrtiCr obec="true">500011</rob:UmrtiCr>
           </rod:MistoUmrti>
           <rod:Prijmeni stav="spravny" zmenaCas="2011-08-20T00:00:00">KUPKA</rod:Prijmeni>
           <rod:Doklady stav="spravny">
             <rob:Cislo>699999501</rob:Cislo>
            <rob:Druh>P</rob:Druh>
          \langle/rod:Doklady>
           <rod:Doklady stav="spravny">
             <rob:Cislo>699999502</rob:Cislo>
            <rob:Druh>ID</rob:Druh>
          </rod:Doklady>
          <rod:Obcanstvi stav="spravny">203</rod:Obcanstvi>
          <rod:Obcanstvi stav="spravny">36</rod:Obcanstvi>
           <rod:PoskytnutiJineOsobe>
             <rob:IdSouhlasu>7701</rob:IdSouhlasu>
             <rob:SouhlasCas>2014-11-14T13:36:01</rob:SouhlasCas>
             <rob:AifoPoskytnuti>2</rob:AifoPoskytnuti>
             <rob:DatovaSchrankaPoskytnuti>Ds00008</rob:DatovaSchrankaPoskytnuti>
```
Správa základních registrů tel.: +420 236 031 752 Na Vápence 14 www.szrcr.cz 130 00 Praha 3 – Žižkov

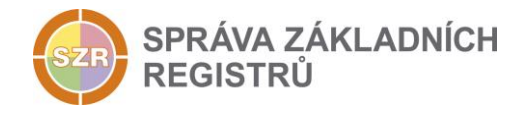

```
<rob:SeznamUdajuPoskytnuti>5120</rob:SeznamUdajuPoskytnuti>
           </rod:PoskytnutiJineOsobe>
           <rod:PoskytnutiJineOsobe>
             <rob:IdSouhlasu>7702</rob:IdSouhlasu>
             <rob:SouhlasCas>2014-11-14T13:40:29</rob:SouhlasCas>
             <rob:AifoPoskytnuti>2</rob:AifoPoskytnuti>
             <rob:DatovaSchrankaPoskytnuti>Ds00008</rob:DatovaSchrankaPoskytnuti>
             <rob:SeznamUdajuPoskytnuti>5120</rob:SeznamUdajuPoskytnuti>
           </rod:PoskytnutiJineOsobe>
         </e03:RobCtiAifoDataResponse>
       </e03:RobOdpoved>
       <e03:RuianOdpoved>
         <e03:RuianCtiProRobDataResponse>
           <autocont2:SeznamAdres>
             <autocont2:PolozkovaAdresa>
               <autocont3:OkresKod>3702</autocont3:OkresKod>
               <autocont3:ObecKod>582786</autocont3:ObecKod>
               <autocont3:ObecNazev>Brno</autocont3:ObecNazev>
               <autocont3:CastObceKod>411876</autocont3:CastObceKod>
               <autocont3:CastObceNazev>Řečkovice</autocont3:CastObceNazev>
               <autocont3:UliceKod>27898</autocont3:UliceKod>
               <autocont3:UliceNazev>Měřičkova</autocont3:UliceNazev>
               <autocont3:PostaKod>62100</autocont3:PostaKod>
               <autocont3:PostaNazev>Brno 21</autocont3:PostaNazev>
               <autocont3:StavebniObjektKod>19320299</autocont3:StavebniObjektKod>
               <autocont3:AdresniMistoKod>19507780</autocont3:AdresniMistoKod>
               <autocont3:TypCislaDomovnihoKod>1</autocont3:TypCislaDomovnihoKod>
               <autocont3:CisloDomovni>1447</autocont3:CisloDomovni>
               <autocont3:CisloOrientacni>48</autocont3:CisloOrientacni>
             </autocont2:PolozkovaAdresa>
             <autocont2:PolozkovaAdresa>
               <autocont3:OkresKod>3211</autocont3:OkresKod>
               <autocont3:ObecKod>539911</autocont3:ObecKod>
               <autocont3:ObecNazev>Příbram</autocont3:ObecNazev>
               <autocont3:CastObceKod>403229</autocont3:CastObceKod>
               <autocont3:CastObceNazev>Příbram I</autocont3:CastObceNazev>
               <autocont3:UliceKod>528137</autocont3:UliceKod>
               <autocont3:UliceNazev>Hradební</autocont3:UliceNazev>
               <autocont3:PostaKod>26101</autocont3:PostaKod>
               <autocont3:PostaNazev>Příbram 1</autocont3:PostaNazev>
               <autocont3:StavebniObjektKod>22621814</autocont3:StavebniObjektKod>
               <autocont3:AdresniMistoKod>22986847</autocont3:AdresniMistoKod>
               <autocont3:TypCislaDomovnihoKod>1</autocont3:TypCislaDomovnihoKod>
               <autocont3:CisloDomovni>72</autocont3:CisloDomovni>
             </autocont2:PolozkovaAdresa>
           </autocont2:SeznamAdres>
           <autocont2:SeznamLokalit>
             <autocont2:Lokalita TypPrvku="OB">
               <autocont2:Kod>580031</autocont2:Kod>
               <autocont2:Nazev>Česká Třebová</autocont2:Nazev>
             </autocont2:Lokalita>
             <autocont2:Lokalita TypPrvku="OB">
               <autocont2:Kod>500011</autocont2:Kod>
               <autocont2:Nazev>Želechovice nad Dřevnicí</autocont2:Nazev>
             </autocont2:Lokalita>
           </autocont2:SeznamLokalit>
         </e03:RuianCtiProRobDataResponse>
       </e03:RuianOdpoved>
     </e03:RobCtiAifoResponse>
  </soapenv:Body>
</soapenv:Envelope>
```
## <span id="page-10-0"></span>**13 Notifikace změn**

Služba není editační, notifikace změn pro ni není relevantní.

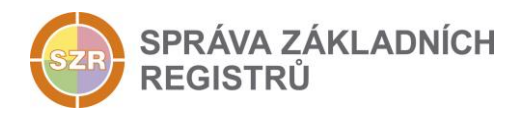

## <span id="page-11-0"></span>**14 Chybová hlášení**

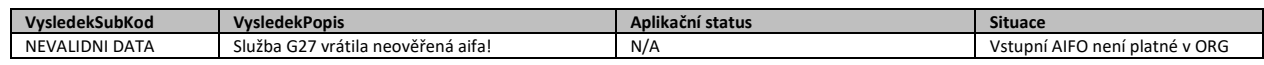

## <span id="page-11-1"></span>**15 Odkazy na další dokumenty**

## <span id="page-11-2"></span>*15.1 Definice služby*

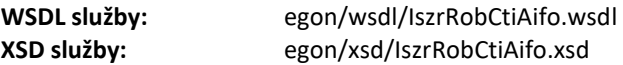